## 電子公文系統安裝及IC卡鏈結作業程序說明表

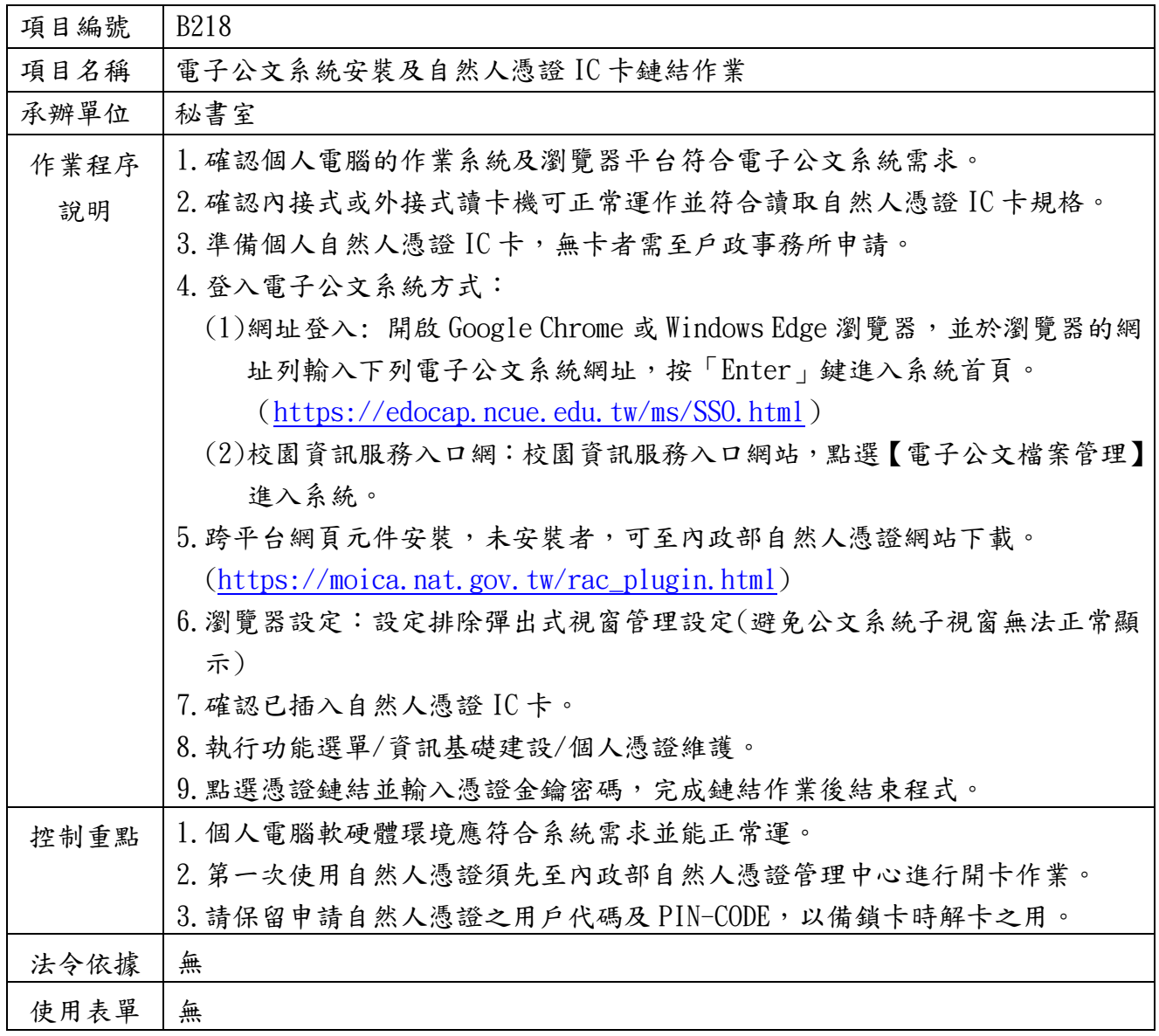